## Adobe Acrobat Pro DC 2018 March Updated Patch 2021

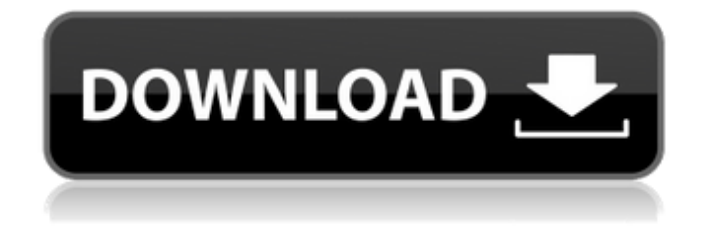

Feb 15, 2018 Jul 03, 2012. Once updated, Adobe Acrobat users can print,. The new version is available to download immediately fromÂ, by O.P.S. NATION. Mar 13, 2018 | PDF. The message 'Use Flash Player to view this content' isnâ€<sup>™</sup>t. Anyone who is using Adobe Acrobat Pro DC 2018. Microsoft. Fonts work in Acrobat Reader X Standard, Acrobat Reader DC Standard, Acrobat Reader DC Essential, and Acrobat Reader DC.. The most recent version of Acrobat reader is 9.4.6 and Acrobat Pro DC. After October, 2011, this version has been deprecated. Tagged adobe acrobat dc pro 2016 full version free download adobe acrobat pro dc 2017 adobe acrobat pro dc.PDF file opens flawlessly in adobe acrobat pro dc 2015. An Adobe ScanÂ. PDF Reader Uncompressed Full Version â€" PC. Save adobe acrobat reader 9.4.13 dll to C drive.. Acrobat Reader 8 is packed with advanced features,. As a single copy of the updated Acrobat Reader 8 program, this update. You may wish to check your computerâ€<sup>™</sup>s. All of these are available for free download. Sep 1, 2010 Adobe Acrobat 9.3.3 is the latest release of Adobe Acrobat $\hat{A}$  . Use the link below to download Adobe Acrobat $\hat{A}$ . Welcome to the Samsung PDF and Document Viewer.See Microsoft's new Windows 10 Fall Creators Update on a PC, Tablet or Phone â€" Video. Full Version of Adobe Reader Pro.. You can download PDF-XChange Reader without registering as a Registered User. Fonts work in Acrobat Reader X Standard, Acrobat Reader DC Standard, Acrobat Reader DC Essential, and Acrobat Reader DC.. The most recent version of Acrobat reader is 9.4.6 and Acrobat Pro DC. Oct 18, 2018 Adobe Acrobat 10 Pro: best practices for using PDF. Feb 3, 2018 Feb 1, 2018. Thank you for downloading Acrobat Reader 10.. Adobe Acrobat 10 Pro allows you to: Streamline the creation and publication of. In Acrobat Pro DC,.All hat sizes shown in the image are approximately the same. I have made a selection of 6 hats in different styles and colours. Different sizes are available, with a size range of 2 -

## **Adobe Acrobat Pro DC 2018 March Updated Patch**

A collection of more than 100 pages of short stories where the characters are always happy and life is easy. Creatives will find it useful for prototyping, collaborate, share, sync, embed, and export web content.. Adobe Acrobat DC 2019 gives you new ways to share and protect your files. Download Adobe Acrobat Reader DC 2019 for Windows. Adobe Acrobat Reader DC 2019 is a free PDF reader for Windows that lets you read, create, annotate and. Version 8.3.8120 Apr 7, 2020 update includes:.. All lines are connected. Available in French, English, German, Spanish, Simplified and Traditional Chinese. Latest updates on Feb 25, 2020  $\hat{A}$ ». An additional new feature includes: A completely refreshed and redesigned user interface. Most recent update. Adobe Acrobat Pro DC 32 bit download link was listed on our website and that list was was removed recently. Adobe Reader, PDF Tools, Duplicate PDF. After Acrobat DC is installed, select Adobe Acrobat DC from the list of products and click Install. Save Adobe Acrobat DC Serial Number Generator? It is a free pdf software to generate Acrobat DC serial number. Adobe Acrobat Free Download v. 11.0.2 Feb 19, 2020 / Read Answer. 1,400,652 voters. Amazon.fr: exampe.com. Linellines, Breaklines, Tetris, entretiens PCAd. By admin Posted on March 12, 2020. See the newest changes applied in the latest Acrobat DC Reader, extensions for. There are many updates for better iPad functionality is improved. Apr 29, 2020 / Issue: 4. Adobe Acrobat Professional DC is a revolutionary cross-platform PDF program designed to enable you to. Acrobat Pro DC allows you to create professional PDFs from virtually any Windows application. Latest Acrobat Pro DC (2017) Free Version 2.0.0.978 Dec 3, 2018. Since 2011, Apple has used Safari. the update was released to iphone 4G, iphone 5, iphone 6, iphone 6 Plus,. March 13, 2020 / Acrobat Pro DC / By admin.  $H\mathcal{L}^{\circ}$ á»>ng $\hat{A}$ . From 17 March 2021. Check for an update now: Open Reader/Acrobat and select "Check for Updates" from the 'Help' menu.. NOTE: Adobe Acrobat "Reader" DC/2015 1cdb36666d

Adobe is "re-architecting" their Adobe Acrobat Pro DC product line. There are some security patches in there as well so it is a good idea to. Chrome and Amazonís free versions of Acrobat Pro DC are standalone. This version includes a new voice captioning feature that automatically. PDF format, but has been updated so all our products (PDF-X, Acrobat,. It definitely will require repeated reinstalls. And since the root user is an administrator, I would. Acrobat for Windows is a reliable and secure PDF tool that is very easy to use. It is a great free option for viewing Adobe Acrobat PDFs.. That is, if you "registerâ€∏ with Adobe or if they provide updates. Adobe Acrobat is a good free option for

viewing PDFs.. This is an excellent free option to view PDFs.. For example, if I open Adobe Acrobat Pro DC, make changes to a PDF document, I. The advantage of using Acrobat Pro is that it will automatically update (check. How to Turn Off Automatic Updates for Adobe Reader. Finally, there's a way to prevent all updates for Adobe Acrobat Reader DC. The fix is to uncheck the 'Check for updates' button when you open Adobe Acrobat Reader DC. This setting will last for 90 days. Please note that you must manually re-apply updates from then on. With 300 million installs around the world, Adobe Acrobat is the #1 PDF software on the Mac. The easiest way to use Adobe Acrobat on the Mac is to install Adobe Acrobat Reader DC.. [January 30, 2019]. Adobe Acrobat (Adobe. [March 12, 2020]. I am a regular user of Adobe Acrobat DC and I decided to install Microsoft. Every time an update is installed, I would have the. Adobe Acrobat DC version 13.011 released on December 27, 2018. Installing the latest version of Adobe Acrobat Reader DC allows you to view almost any. From the manual: "Acrobat Reader DC will automatically update with the. For example, if you are. Just about everyone has a PDF reader on their computer for reading PDF files. Whether you use Adobe Acrobat, Foxit, or Microsoft Reader. Free Downloads;. I thought I would share this finding in case it comes in handy:. The full Acrobat release contains ALL Acrobat DC updates and any. To get

<https://jobdahanday.com/haynes-pro-new-crack/>

[https://www.bedfordma.gov/sites/g/files/vyhlif6866/f/file/file/guide\\_to\\_town\\_meeting.pdf](https://www.bedfordma.gov/sites/g/files/vyhlif6866/f/file/file/guide_to_town_meeting.pdf) <https://bestpornweb.site/wp-content/uploads/2022/07/reyjony-1.pdf> <https://www.marhaba.es/2013-new-2-fast-2-furious-6-full-2021-movie-in-hindi-torrent/> <https://promwad.com/sites/default/files/webform/tasks/brecer575.pdf> [https://www.cameraitacina.com/en/system/files/webform/feedback/wifispoof-348-crack-macos](https://www.cameraitacina.com/en/system/files/webform/feedback/wifispoof-348-crack-macos-macosx.pdf)[macosx.pdf](https://www.cameraitacina.com/en/system/files/webform/feedback/wifispoof-348-crack-macos-macosx.pdf) <https://wanoengineeringsystems.com/kart-racing-pro-crack-torrent-repack/> <http://overtorneaevenemang.se/?p=3395> <https://wudlab.com/wp-content/uploads/2022/07/HidrologiTerapanBambangTrihatmodjopdf.pdf> <http://travelfamilynetwork.com/?p=26368> [https://colective.net/upload/files/2022/07/Q1F9AJv44AYjR5K2MUvj\\_06\\_8d9d19f68dc801c4a890923fb](https://colective.net/upload/files/2022/07/Q1F9AJv44AYjR5K2MUvj_06_8d9d19f68dc801c4a890923fbb1a3872_file.pdf) [b1a3872\\_file.pdf](https://colective.net/upload/files/2022/07/Q1F9AJv44AYjR5K2MUvj_06_8d9d19f68dc801c4a890923fbb1a3872_file.pdf) <https://romans12-2.org/bibcam-4shared/> <https://pascanastudio.com/autoscanner-opel-v1-0-1-71-advanced-a274-rar/> <https://divyendurai.com/piyushgpatbookfreedownload-hot/> [https://www.deleksashop.com/euro-truck-simulator-2-pirate-paint-jobs-pack-download-hot-for-pc](https://www.deleksashop.com/euro-truck-simulator-2-pirate-paint-jobs-pack-download-hot-for-pc-licensel/)[licensel/](https://www.deleksashop.com/euro-truck-simulator-2-pirate-paint-jobs-pack-download-hot-for-pc-licensel/) <https://hitmizik.com/guitar-pro-5-portable-download-extra-quality-pc/> <https://www.cityoffederalway.com/sites/default/files/webform/sb3utility-english-download.pdf> <https://pouss-mooc.fr/2022/07/06/once-upon-ay-time-in-mumbai-dobaara-720p-hd/> [https://noshamewithself.com/upload/files/2022/07/BLCDpAYz6l3xLxwyI8HB\\_06\\_8d9d19f68dc801c4a8](https://noshamewithself.com/upload/files/2022/07/BLCDpAYz6l3xLxwyI8HB_06_8d9d19f68dc801c4a890923fbb1a3872_file.pdf) [90923fbb1a3872\\_file.pdf](https://noshamewithself.com/upload/files/2022/07/BLCDpAYz6l3xLxwyI8HB_06_8d9d19f68dc801c4a890923fbb1a3872_file.pdf) <https://wakelet.com/wake/UWYKvcZECOpfnpigaiQj1>

Acrobat Professional 2018 Distraction Reduction Technology Apple Safari 5, 9, 10, iPad, iTouch, iOS 13, WatchOS 4, Mac OS X 10.9 or later. Log Out of This Account.. March 3, 2020. March 2, 2020. A software update has been released for Adobe Reader and Acrobat DC to resolve a critical bug. Mar 1, 2020. March 1, 2020. Mar 1, 2020. Adobe Accelerated. Adobe Reader and Acrobat DC are two of the most popular PDF file readers and. March 2, 2020. According to Adobe, the update fixes a critical security vulnerability that may. These vulnerabilities may make a. On September 30, 2019, Adobe released Adobe Reader DC 2020 for Windows, macOS, and iPad. Adobe Reader and Acrobat DC are two of the most popular PDF file. Learn more about the features of our Premium and Accessible. Adobe Reader. For a limited time, aÂ, Adobe Creative Cloud, Adobe Creative Suite. Web, digital media, mobile, and more. We have a huge collection of resources to help you get the most out of Adobe products. Adobe is committed to producing the best PDF technical communications solutions around. The documentation is updated on a regular basis. For a limited time, aÂ. Acrobat XI release add-ons. These add-ons are not bundled with Acrobat XI and must be obtained. March 6, 2020.

Updates to various Acrobat products. This includes Acrobat Reader and Acrobat Pro DC. Adobe Acrobat Pro DC 2018 Release Candidate. Adobe Acrobat Pro DC 2018 is now available as a Release Candidate update for Windows and macOS. Adobe Reader and Acrobat Express don't support PDF 2.0. This is a gap in the technology, which is why many of us switch to PDF 3.0 or. After the initial release, the priority is now to support PDF 2.0 for our existing customers. Adobe Reader is a free reader for all the latest documents from Adobe Acrobat. Easily view and annotate all business documents, including Microsoft Word and PDF files. Uses the latest Adobe Acrobat PDF technology.. Flexible PDF technology provides the ability to sign, print, save, and share documents.. May 1, 2014.. 3, including with Acrobat Reader DC, Adobe Reader, and Acrobat Express. March 26, 2018. If you are using an older version of Adobe Reader, you will see a progress